## C.J. Fulciniti

## Completed

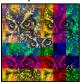

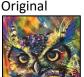

```
#C.J. Fulciniti
#Final Edit Date: 18 October 2023
def collage():
 picture = makePicture(getMediaPath("starting picture.jfif"))#starting picture
  #First Technique: Scaling, this time by 0.75 the original size to fit the project requirements.
  scaledDownPicture = allScale(picture, 0.75)
  canvas = makeEmptyPicture(getWidth(scaledDownPicture)*2,getHeight(scaledDownPicture)*2,gray)
  #Second technique: Cropping, this time cropping the eyes of the owl and pasting them in the center of the canvas
  owlsEyes = cropOwlsEyes(scaledDownPicture)
  #Third technique: Grayscale, this is only applied to our new cropped Eyes for the owl.
  #These will be pasted later.
  grayOwlsEyes = grayscale(owlsEyes)
  #Fourth Technique: Mirroring, this time using the edge of the picture.
  firstMirrorLU = mirrorPartLeft(scaledDownPicture)
  firstPictureComplete = mirrorPartTop(firstMirrorLU)
  mirroredTemplateRL = duplicatePicture(firstPictureComplete)
  copyOG(firstPictureComplete, canvas, 0, 0)
  #Fifth Custom Technique: These functions remove red, green, or blue from different
  #sections of the photo to create an interesting effect.
  removeRedH(scaledDownPicture)
  #these functions were created to satisfy project requirements of writing a function
  #that is original and not from another source
  removeBlueH(scaledDownPicture)
  secondPictureComplete = removeGreenH(scaledDownPicture)
  secondPhotoCopy = copyOG(secondPictureComplete, canvas, getWidth(canvas)/2,0)
  removeRedV(mirroredTemplateRL)
  #these will do the same as the previous functions, but in vertical stripes
  removeBlueV(mirroredTemplateRL)
  thirdPictureComplete = removeGreenV(mirroredTemplateRL)
  copyOG(thirdPictureComplete, canvas, 0, getHeight(canvas) / 2)
  removeRedV(secondPictureComplete)
  #final photo will be removing r,q,b in a horizontal and vertical pattern.
  removeBlueV(secondPictureComplete)
  fourthPictureComplete = removeGreenV(secondPictureComplete)#
```

```
copyOG(fourthPictureComplete, canvas, getWidth(canvas)/2, getHeight(canvas)/2)
  #copying our cropped post grayscale eyes
  finalPictureAdded = copyOG(grayOwlsEyes, canvas, (getWidth(canvas)/2)-120, (getHeight(canvas)/2-45))
  readyForSignature = duplicatePicture(finalPictureAdded)
  #scaling used again, this time for the signature so it will fit
  signature = makePicture(getMediaPath("collage signature.jpg")) #signature file
  scaledSignature = allScale(signature, 0.09)
  #placing signature on the final collage
  finalEdit = chromakeySignature(scaledSignature, readyForSignature)
  explore(finalEdit) #check it out!
def chromakeySignature(signature, target):
  for pixel in getPixels(signature):
    x = getX(pixel)
    y = getY(pixel)
    #targeting exactly where to put the signature took 40+ trys to get right!
    targetPixel = getPixel(target, x + 573, y + 485)
    luminance = getRed(pixel) + getGreen(pixel) + getBlue(pixel)
    if (luminance <= 300): #call back to luminance from earlier chapters
      signature Pixels = get Pixel (signature, x, y)
      #I used orange because I love orange, but it also will show up better in the
      #collage.
      setColor(targetPixel, orange)
  return(target)
def grayscale(picture):
  for px in getPixels(picture):
    newRed = getRed(px) * 0.299
    newBlue = getBlue(px) * 0.114
    newGreen = getGreen(px) * 0.587
    lum = newRed + newGreen + newBlue
    setColor(px,makeColor(lum,lum,lum))
  return(picture)
def cropOwlsEyes(picture):
  canvas = makeEmptyPicture(230,90)
  targetX = 0
  for sourceX in range (40,270):
    targetY = 0
    for sourceY in range (140,230):
      sourceColor = getColor(getPixel(picture, sourceX, sourceY))
      setColor(getPixel(canvas,targetX,targetY),sourceColor)
      targetY = targetY + 1
    targetX = targetX + 1
  return (canvas)
```

```
def mirrorPartLeft(picture):
  mirrorPoint = getWidth(picture)/10
  for x in range(0,mirrorPoint):
    for y in range(0, getHeight(picture)):
      leftQ = getPixel(picture, x, y)
      targetQ = getPixel(picture,mirrorPoint - 1 - x,y)
      setColor(targetQ, getColor(leftQ))
  return (picture)
def mirrorPartTop(picture):
  mirrorPoint = getHeight(picture)/10
  for x in range(0, getWidth(picture)):
    for y in range(0,mirrorPoint):
      topQ = getPixel(picture,x,y)
      targetQ = getPixel(picture, x, mirrorPoint - 1 - y)
      setColor(targetO, getColor(topO))
  return(picture)
def removeBlueH(picture):
  for x in range (0, \text{getWidth}(\text{picture})/3):
    for y in range(0, getHeight(picture)):
      pixel = getPixel(picture, x, y)
      setBlue(pixel,0)
  return(picture)
def removeGreenH(picture):
  for x in range (getWidth (picture) / 3, getWidth (picture) / 3+getWidth (picture) / 3):
    for y in range(0, getHeight(picture)):
      pixel = getPixel(picture,x,y)
      setGreen(pixel,0)
  return(picture)
def removeRedH(picture):
  for x in range(getWidth(picture)/3+getWidth(picture)):
    for y in range(0, getHeight(picture)):
      pixel = getPixel(picture,x,y)
      setRed(pixel,0)
  return(picture)
```

```
def removeBlueV(picture):
  for x in range(0,getWidth(picture)):
    for y in range (getHeight (picture) /3 + getHeight (picture) /3, getHeight (picture)):
      pixel = getPixel(picture, x, y)
      setBlue(pixel, 0)
  return (picture)
def removeGreenV(picture):
  for x in range(0, getWidth(picture)):
    for y in range (getHeight (picture) /3, getHeight (picture) /3 + getHeight (picture) /3):
      pixel = getPixel(picture, x, y)
      setGreen(pixel,0)
  return(picture)
def removeRedV(picture):
  for x in range(0, getWidth(picture)):
    for y in range (0, getHeight (picture) /3):
      pixel = getPixel(picture, x, y)
      setRed(pixel,0)
  return (picture)
def allScale(picture, uNumber):
  frameForScaling = makeEmptyPicture(int(getWidth(picture)*uNumber),int(getHeight(picture)*uNumber),green)
  sourceX = 0
  for targetX in range(0,int(getWidth(picture) * uNumber)):
    sourceY = 0
    for targetY in range(0,int(getHeight(picture) * uNumber)):
      color = getColor(getPixel(picture,int(sourceX),int(sourceY)))
      setColor(getPixel(frameForScaling,targetX,targetY),color)
      sourceY = sourceY + 1.0/uNumber
    sourceX = sourceX + 1.0/uNumber
  return(frameForScaling)
def copyOG(picture, canvas, startPixelX, startPixelY):
  targetX = startPixelX
  for x in range(0, getWidth(picture)):
    targetY = startPixelY
    for y in range(0, getHeight(picture)):
      pixelsToCopy = getPixel(picture,x,y)
      copyColor = getColor(pixelsToCopy)
      setColor(getPixel(canvas, targetX, targetY), copyColor)
      targetY = targetY + 1
    targetX = targetX + 1
  return (canvas)
```